## **OpenDocument presentation**

A presentation document is a special document template. This template does not contain a content order. The text content used within this document is inserted inside a text box. A text box is an image structure (An image structure keeps the position of each image in x, y coordinates).

You can change the position of a Text box. You can also place Text boxes in the same positions as others, see figure below.

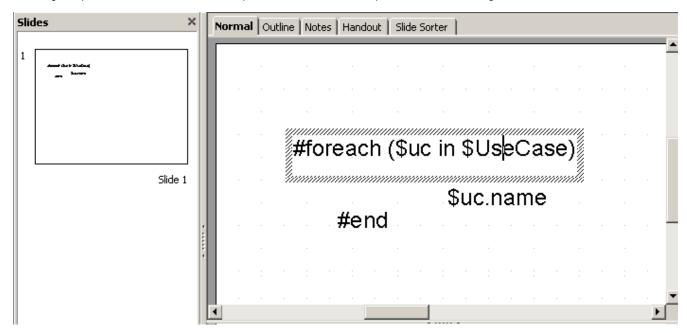

A sample of ODP Template.

Using the same concept as ODS, all multi-line directives such as #if-#else-#elseif, #foreach, and #macro must be used under conditions.

• The beginning and ending statements must be declared within a single text box. The figure below shows the sample of invalid usage of the multi-line #foreach statement between the text boxes.

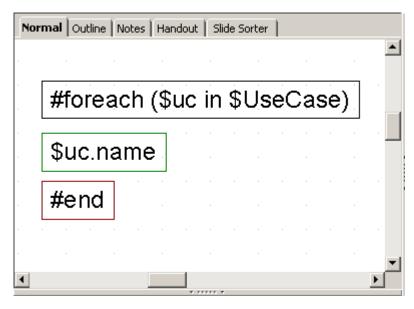

Invalid Usage of Multiline Statement in ODP.

Since the *ODP* template does not provide the statement order, the template will not be interpreted in the order of the displayed images. For example, \$uc. name may not be processed after #foreach(\$uc in \$UseCase) has been completed.

The figure below shows the sample of valid usage of the #foreach statement.

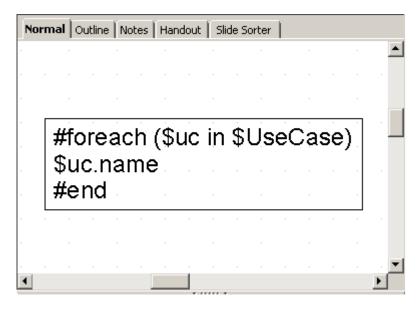

A sample of valid usage of the foreach statement.

• A VTL Macro must be declared within a single text box. Do not insert the multi-cell recorded macros in a single text box as shown in figure below.

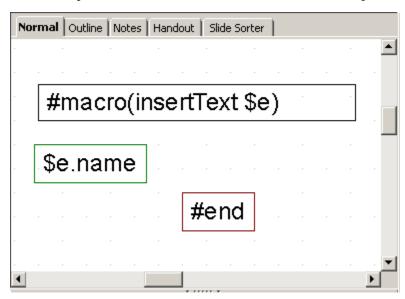

Invalid Usage of Macro Statement in ODP.

The text box does not have a sequence order; therefore, macros cannot record any content between the text boxes, see figure below.

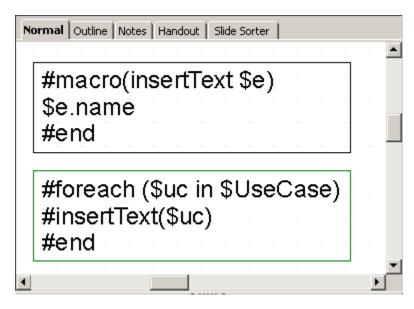

Valid Usage of Macro Statement in ODP.

## Creating Data for Multiple Slides

ODP uses the **#forpage** directive to create a slide for each data. The **#forpage** directive does not contain any order. You can use **#forpage** and **#endpage** in any text boxes. All directives on the slide will be included within the **#forpage** statement, see figure below.

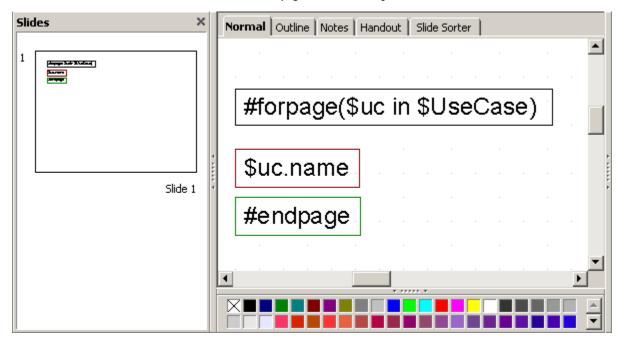

A sample usage of the forpage directive.

The output from the code, shown in figure below, is an ODP with a single use case name for each slide.

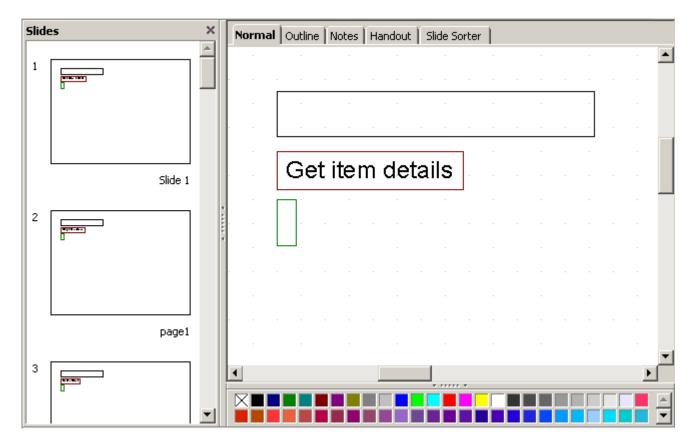

The result of running the code from the figure above.

For more samples of *ODP* reports, see the "Other Document" template.

## Creating Page with Conditions

The ODP directive does not provide any statement order; therefore, the #if directive will not be attached to the #forpage statement, as shown in figure below.

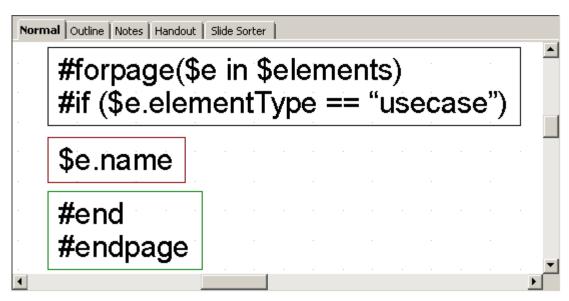

A sample of Looping with Condition in General Style.

The codes in the figure above may not produce the report exactly as expected. #forpage automatically covers all directives in the current page without any statement order. Therefore, the #if directive may not be interpreted after #forpage.

To solve this problem you can use the \$report.filterElement(\$elements, \$types) method. This helper method provides the element filter for the specified type. The codes are shown in the figure below:

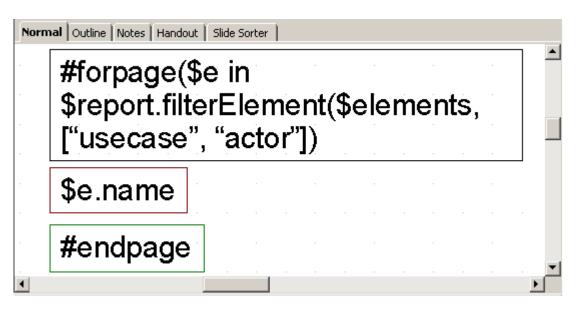

A sample of Looping with Conditional Filter.

For more details on \$report.filterElement(\$elements, \$types), see Section Helper tools.